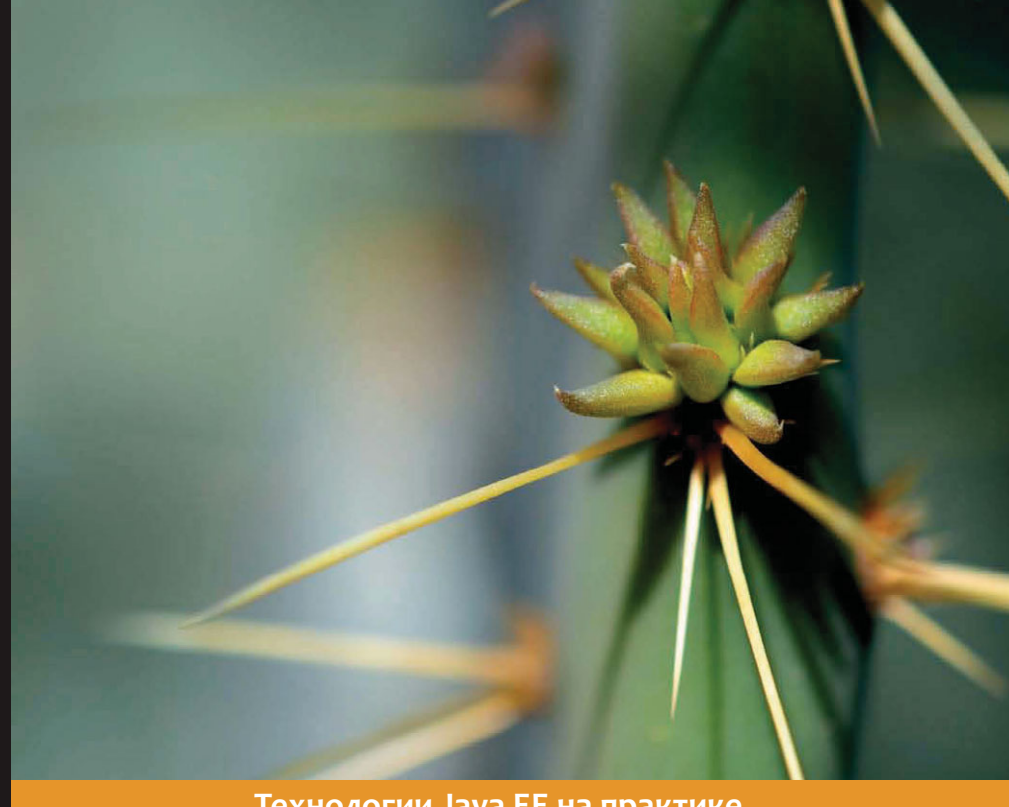

# **Технологии Java EE на практике**

# **Јаva ЕЕ 6 и сервер приложений** GlassFish 3

Практическое руководство по установке и конфигурированию сервера приложений GlassFish v.3, а также по разработке приложений Java EE 6 и их развертыванию на этом сервере.

Дэвид Хеффельфингер

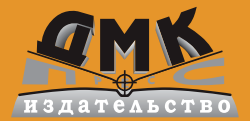

#### УЛК 004.438 Java EE ББК 32.973.26-018.2 **X41**

Дэвид Хеффельфингер

 $X41$ Java EE 6 и сервер приложений GlassFish 3. Пер. с англ.: Карышев Е.Н. -М.: ДМК Пресс, 2013. - 416 с.: ил.

#### ISBN 978-5-94074-902-8

Книга представляет собой практическое руководство с очень удобным подходом, позволяющим читателю быстрее освоить технологии Java EE 6. Все рассмотренные основные интерфейсы Java EE 6 и подробная информация о сервере GlassFish 3 подкреплены практическими примерами их использования.

Платформа Java Enterprise Edition (Java EE) 6 является отраслевым стандартом для корпоративных вычислений Java, а сервер приложений GlassFish представляет собой эталонную среду реализации спецификации Java EE. В книге рассматриваются различные соглашения и аннотации Java EE 6, которые помогут существенно упростить разработку корпоративных приложений Java. Описываются последние версии технологий Servlet, JSP, JSF, JPA, EJB и JAX-WS, а также новые дополнения к спецификации Java EE, в частности JAX-RS и СОІ. Рассмотрены задачи администрирования, конфигурирования и использования сервера GlassFish 3 для развертывания корпоративных приложений.

Настоящее издание предназначено для разработчиков Java, желающих стать специалистами в разработке корпоративных приложений с использованием платформы Java EE 6. Для изучения материала необходимо иметь некоторый опыт работы с Java, однако знаний в области Java EE или J2EE не требуется.

Книга официально рекомендуется компанией Oracle - разработчиком перечисленных технологий - в качестве учебного пособия.

All rights reserved. No part of this book may be reproduced, stored in a retrieval system, or transmitted in any form or by any means, without the prior written permission of the publisher, except in the case of brief quotations embedded in critical articles or reviews.

Все права защищены. Любая часть этой книги не может быть воспроизведена в какой бы то ни было форме и какими бы то ни было средствами без письменного разрешения владельцев авторских прав.

Материал, изложенный в данной книге, многократно проверен. Но, поскольку вероятность технических ошибок все равно существует, издательство не может гарантировать абсолютную точность и правильность приводимых сведений. В связи с этим издательство не несет ответственности за возможные ошибки, связанные с использованием книги.

ISBN 978-1-849510-36-3 (англ.) ISBN 978-5-94074-902-8 (pyc.)

© Published by Packt Publishing Ltd. © Оформление, перевод на русский язык ДМК Пресс, 2013

# Содержание

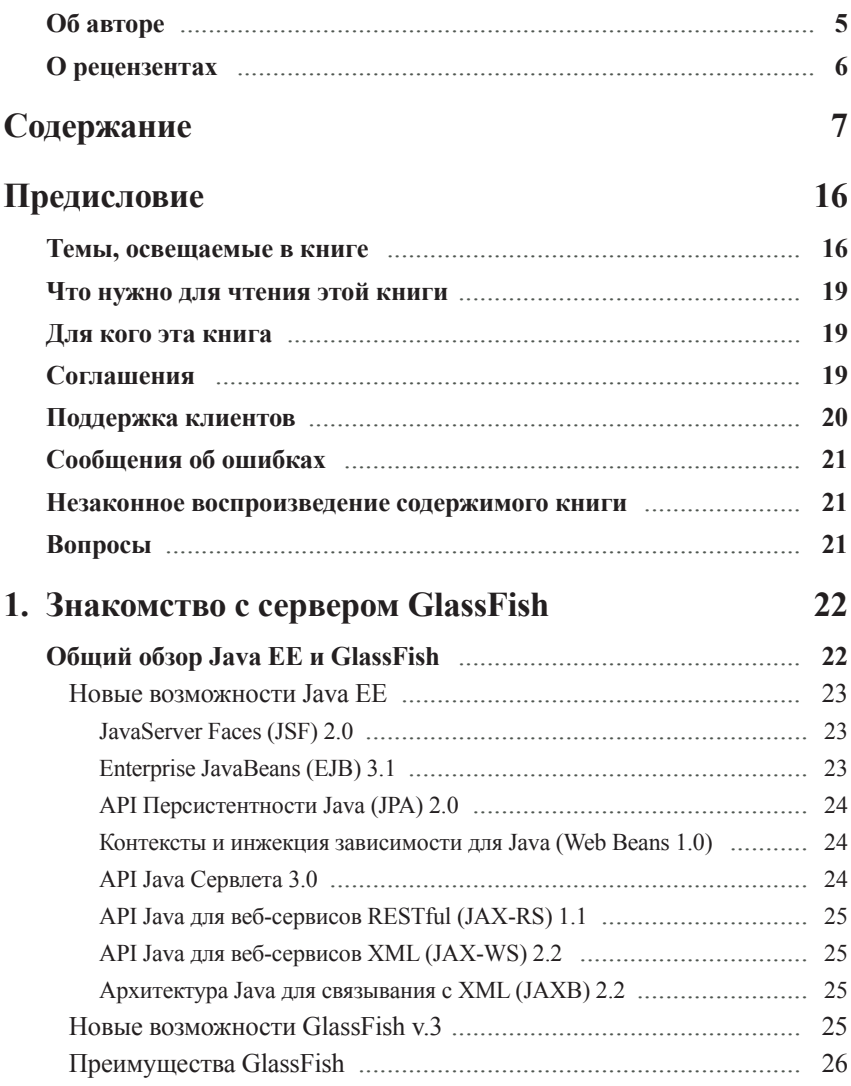

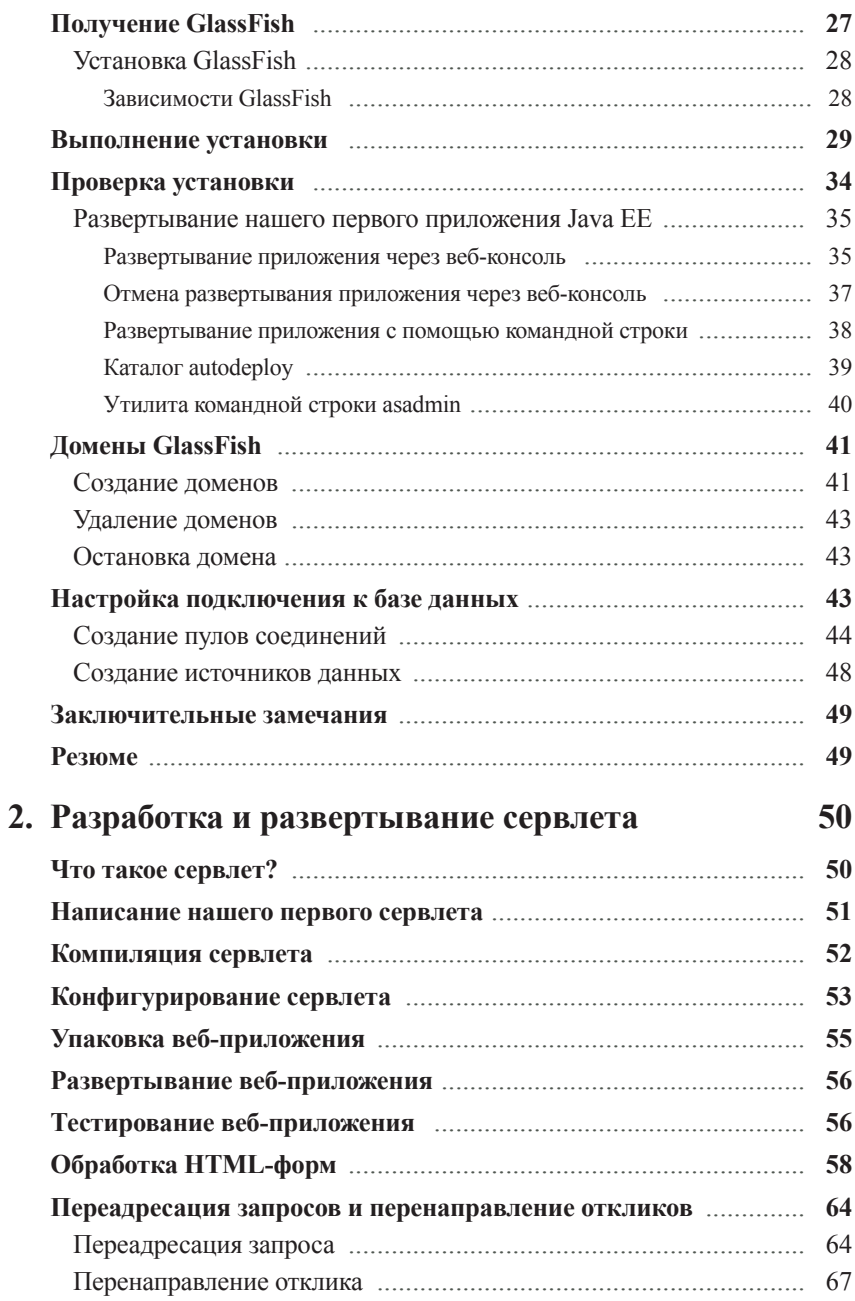

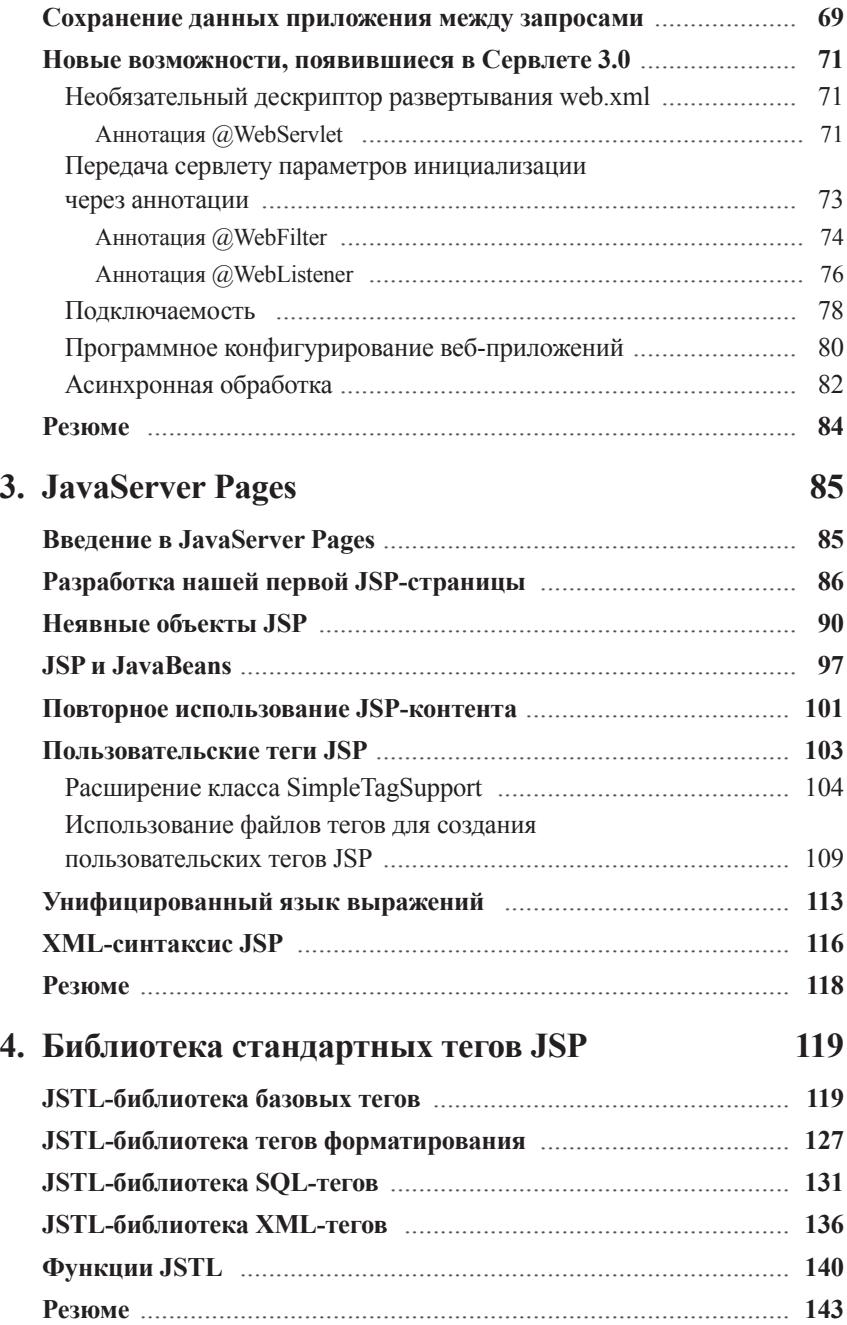

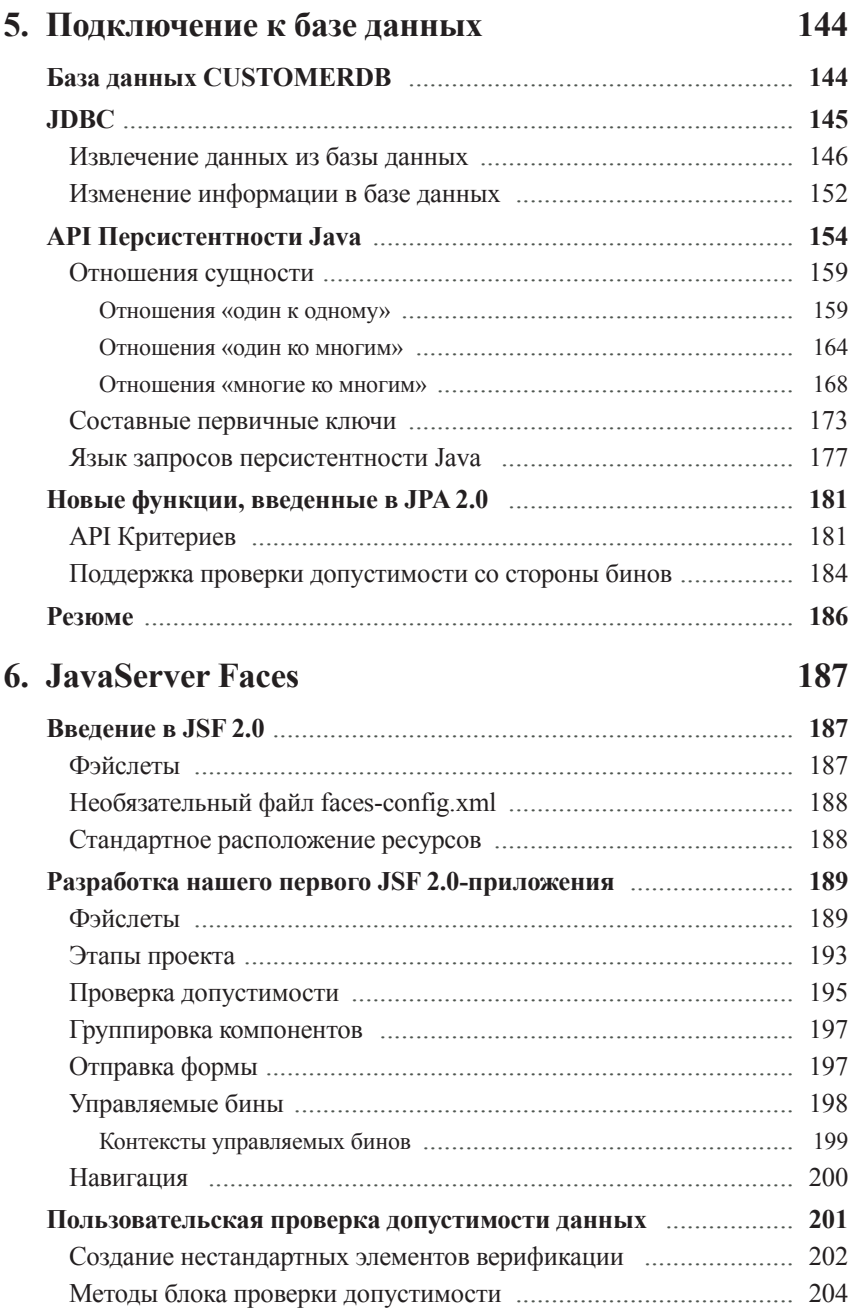

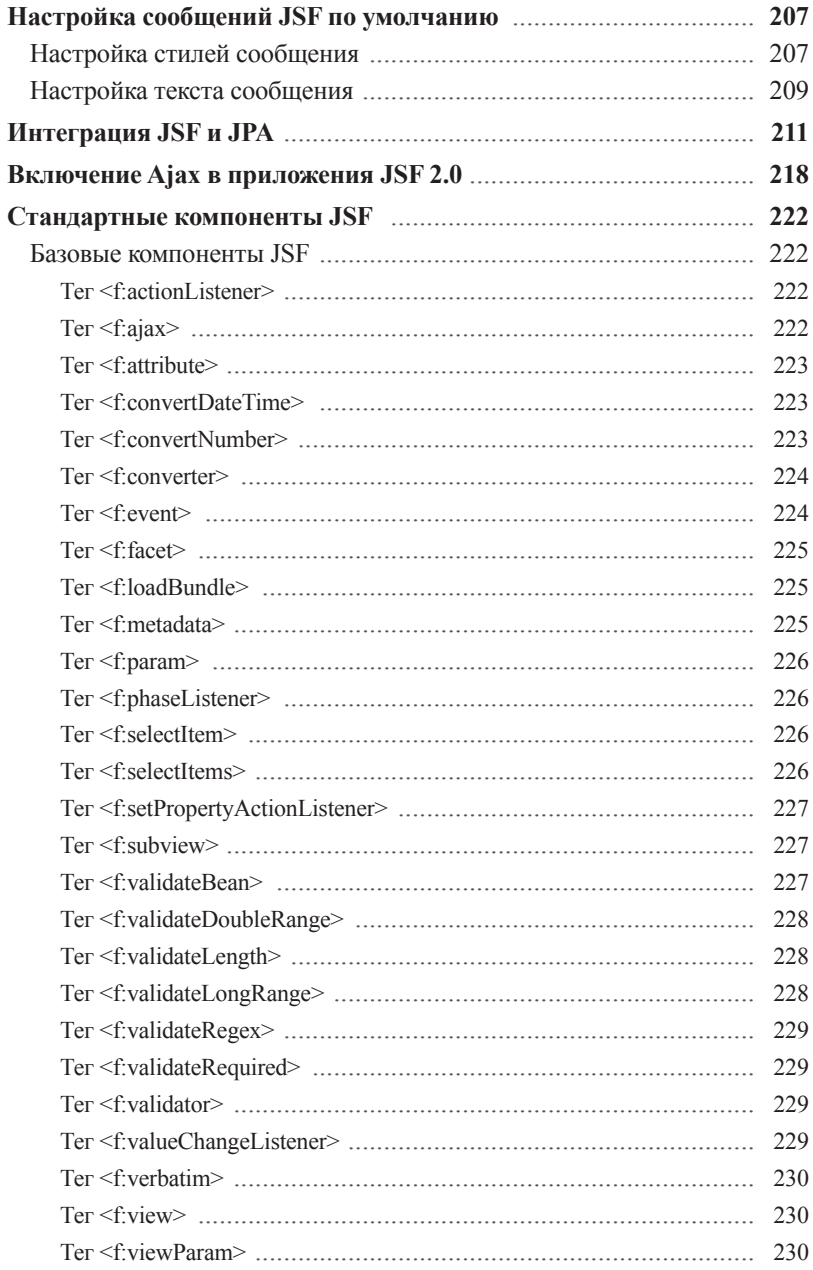

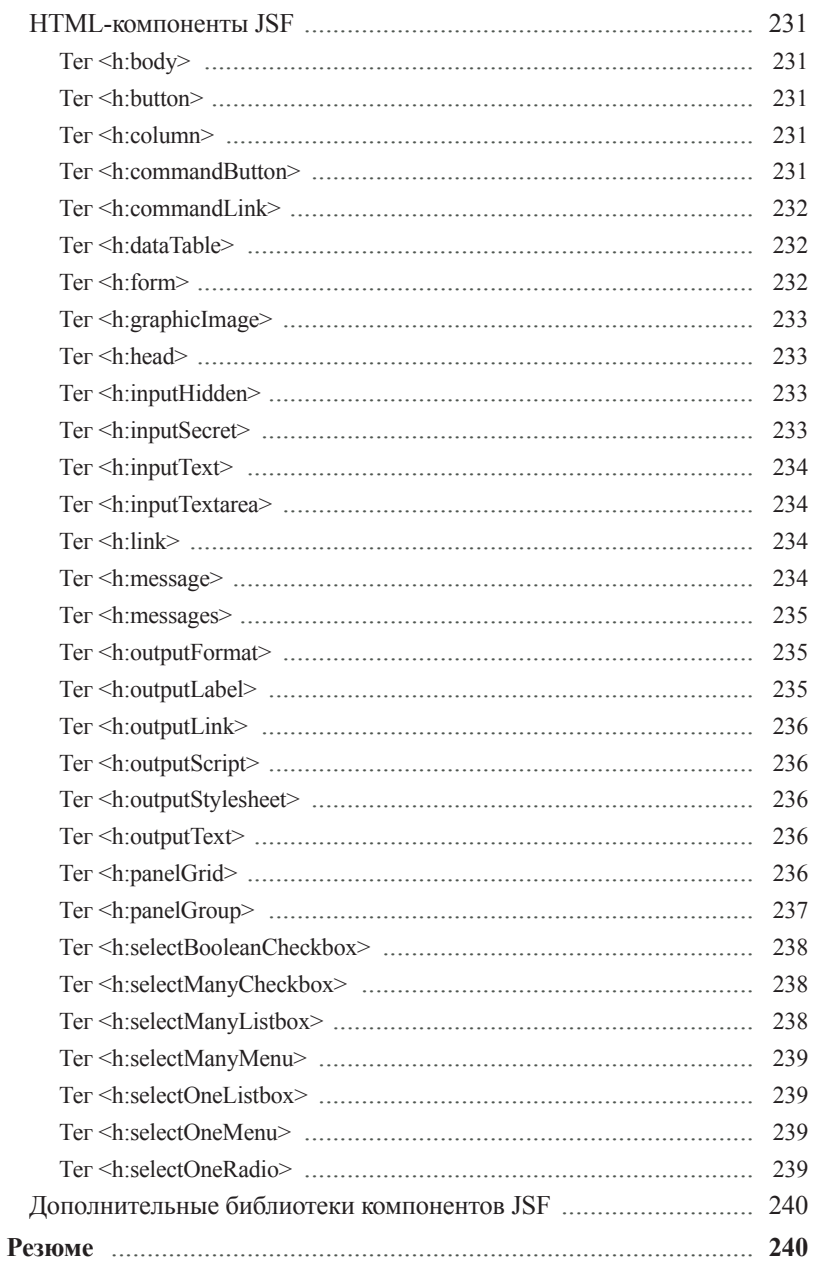

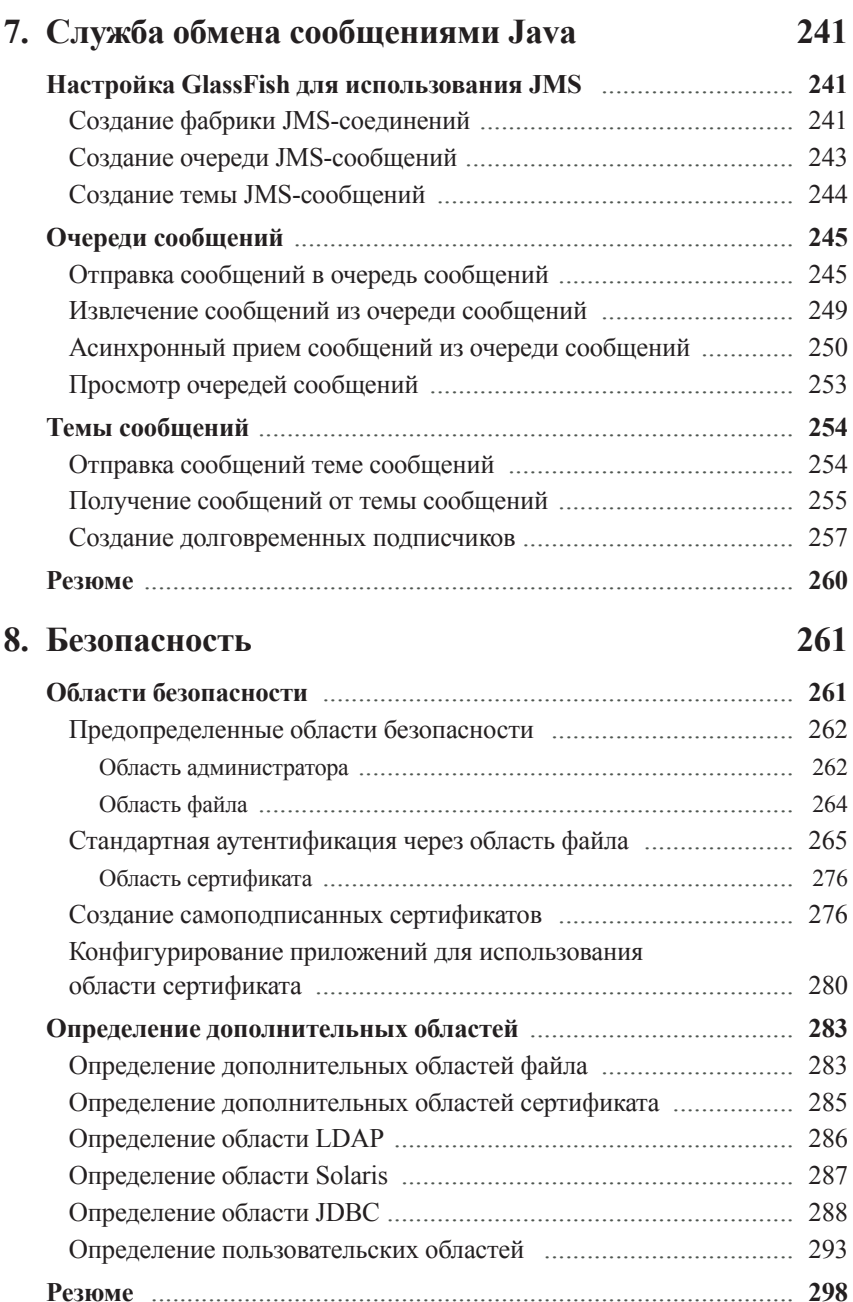

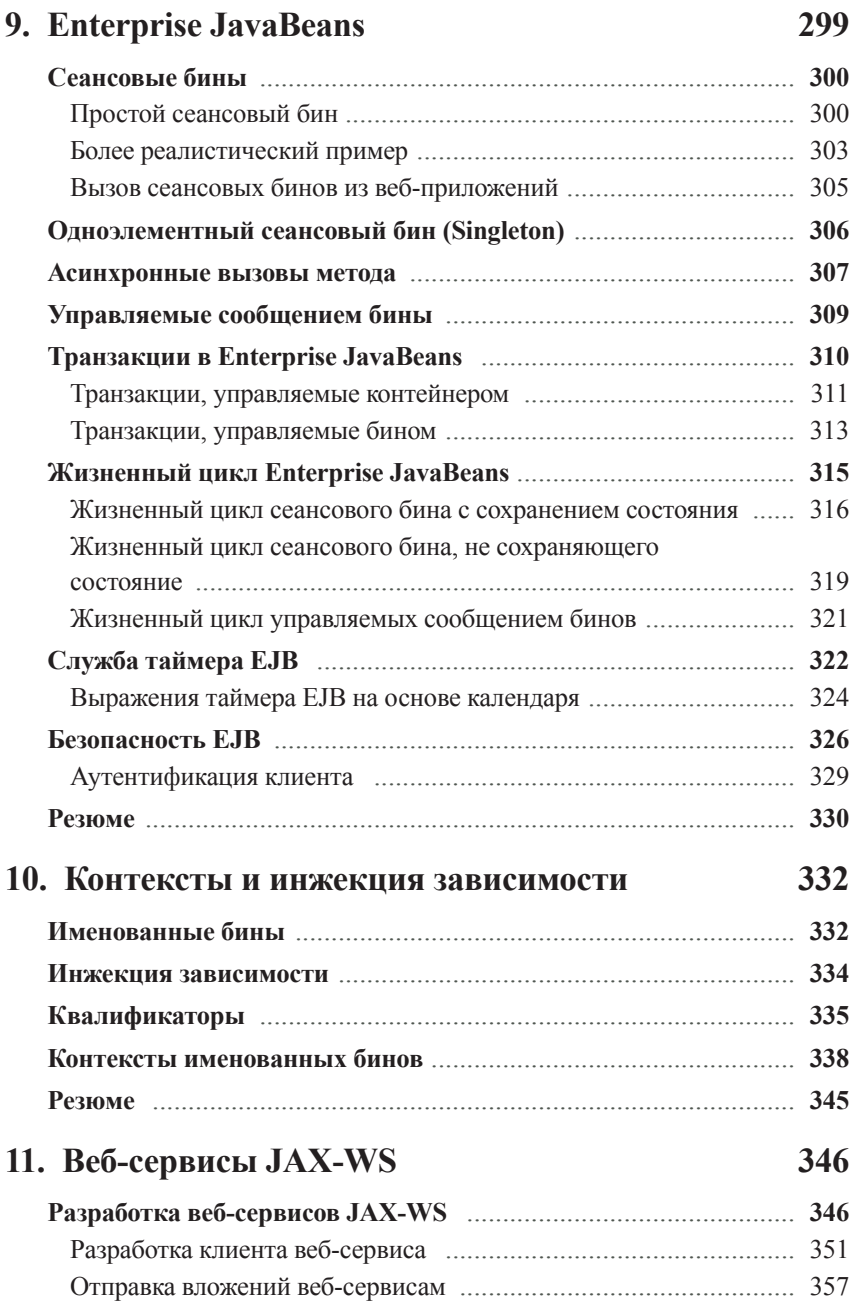

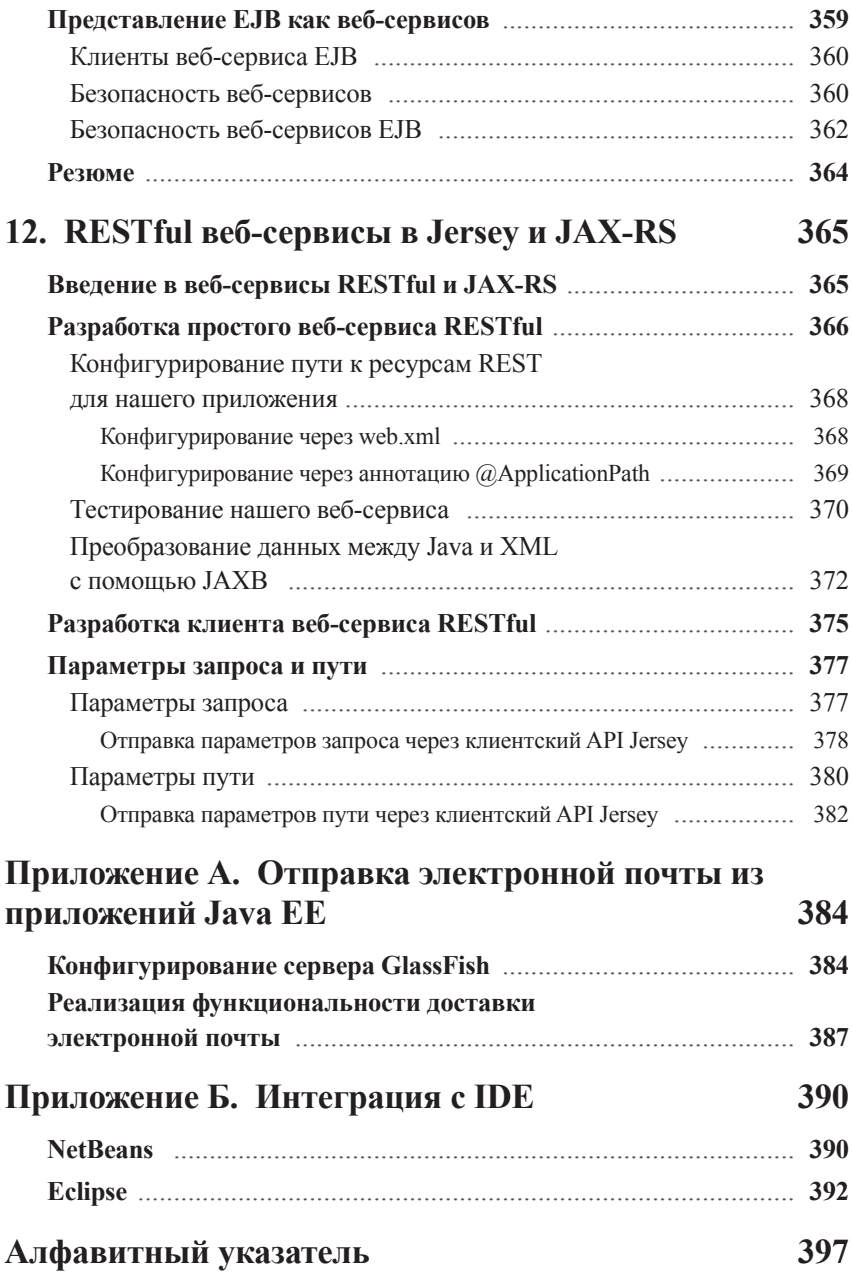

# Знакомство с сервером GlassFish

В этой главе мы обсудим, как приступить к работе с сервером GlassFish. Вот некоторые из обсуждаемых тем:

- общий обзор Java EE и GlassFish:
- получение сервера приложений GlassFish;
- установка сервера приложений GlassFish;
- проверка установки сервера GlassFish;
- развертывание приложения Java EE;
- установка соединения с базой данных.

# Общий обзор Java EE и GlassFish

Спецификация Java EE (ранее называемая J2EE) включает в себя стандартный набор технологий для разработки серверных приложений Java. Технологии Java EE включают, среди прочего, Сервлеты (Servlets), Серверные страницы Java (Java Server Pages (JSP)), Каркас стандартных компонентов Java Server Faces (JSF), Компоненты корпоративных приложений (Enterprise Java Beans (EJB)), Службу обмена сообщениями Java (Java Messaging Service (JMS)), API Персистентности Java (Java Persistence API (JPA)), используемый для сохранения сущностей в базе данных, API Java для веб-сервисов XML (Java API for XML Web Services (JAX-WS)) и API Java для веб-сервисов RESTful (Java API for RESTful Web Services (JAX-RS)). Существует несколько коммерческих вариантов серверов приложений и несколько вариантов серверов приложений с открытым исходным кодом. Серверы приложений Java EE позволяют разработчикам разрабатывать и развертывать Java ЕЕ-совместимые приложения; одним из таких серверов приложений является сервер GlassFish. В числе других серверов приложений Java EE с открытым исходным кодом - JBoss Red Hat, Apache Software Foundation's Geronimo и ObjectWeb JOnAS. Коммерческие варианты сервера – Oracle (ранее BEA) Weblogic, IBM Websphere и Oracle Application Server.

GlassFish является сервером приложений Java EE с открытым исходным кодом, находящимся в свободном доступе. GlassFish лицензируется в соответствии с Общей лицензией разработки и распространения (Common Development and Distribution License (CDDL)).

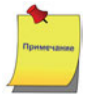

Чтобы узнать больше о лицензиях GlassFish, обратитесь к сайту http://glassfish. java.net/public/CDDL+GPL 1 1.html

Как полностью совместимый сервер приложений Java EE, GlassFish предоставляет необходимые библиотеки, позволяющие нам разрабатывать и развертывать Javaприложения, соответствующие спецификации Java EE.

### Новые возможности Java EE

Јауа ЕЕ 6 на сегодняшний день является самой последней версией спецификации Јауа ЕЕ, включающей несколько усовершенствований и дополнений. В следующих разделах перечислены основные усовершенствования спецификации, которые представляют интерес для разработчиков корпоративных приложений.

#### **JavaServer Faces (JSF) 2.0**

Java EE 6 включает новую версию JSF. В каркасе стандартных компонентов JSF 2.0 появились следующие важные возможности:

• JSF 2.0 принял фэйслеты (Facelets) в качестве части официальной спецификации. Фэйслеты - технология представления, специально разработанная для JSF. В число преимуществ фэйслетов входят следующие возможности: возможность определения представления в XHTML, возможность упрошения создания шаблонов и возможность разработки компонентов JSF только с использованием разметки - без использования кола Java:

• JSF 2.0 также включает возможность конфигурирования приложения JSF с использованием аннотаций, значительно снижая, таким образом, а во многих случаях и полностью устраняя необходимость использования XML для конфигурирования.

#### **Enterprise JavaBeans (EJB) 3.1**

Ранние версии спецификации ЕЈВ приобрели репутацию сложных в практическом применении.

ЕЈВ 3.0 сделал большой шаг по пути к упрощению разработки ЕЈВ. ЕЈВ 3.1, в свою очередь, добавил новые возможности, которые еще больше упростили разработку EJB, а именно:

• локальные интерфейсы теперь являются не обязательными, поскольку фактический экземпляр бина может быть инжектирован (injected) в локального клиента;

• одиночный (Singleton) сеансовый бин может использоваться для управления состояниями приложения;

• сеансовые бины теперь могут быть вызваны асинхронно, позволяя нам использовать сеансовые бины для задач, которые ранее были зарезервированы для JMS и управляемых сообщением бинов;

• улучшенная служба таймера ЕЈВ теперь позволяет нам планировать задания декларативно через аннотации;

• Enterprise JavaBeans могут быть упакованы в файл веб-архива (Web ARchive (WAR)). Эта возможность значительно упрощает упаковку ЕЈВ, поскольку ранее требовался файл корпоративного архива (Enterprise ARchive (EAR)) для совместной упаковки в один модуль вебфункциональности и ЕЈВ-функциональности.

#### АРІ Персистентности Java (JPA) 2.0

ЈРА был введен в качестве части стандартной спецификации Java EE в версии 5. ЈРА был призван заменить Сущностные бины (Entity Beans), использовавшиеся на тот момент в качестве стандартного каркаса для объектно-реляционного отображения в Java EE. JPA перенял идеи сторонних объектно-реляционных каркасов, таких как Hibernate, JDO и т. д., и сделал их частью стандарта.

ЈРА 2.0 в сравнении с ЈРА 1.0 улучшен по нескольким направлениям:

- несущностные коллекции теперь могут быть сохранены с помощью ИСПОЛЬЗОВАНИЯ АННОТАЦИЙ: @ElementCollection И @CollectionTable;
- запросы ЈРА могут быть созданы с помощью нового АРІ Критериев, уменьшая тем самым зависимость от JPQL;
- улучшен язык запросов ЈРА (ЈРОL) путем добавления поддержки для SOL-подобных выражений CASE, а также операторов NULLIF **u COALESCE**

#### Контексты и инжекция зависимости для Java (Web Beans 1.0)

Контексты (Context) и инжекция (Injection) зависимости представляют собой API, который помогает упростить разработку корпоративных приложений. Этот АРІ помогает унифицировать веб- и транзакционные уровни приложения Java EE. Например, контексты и инжекция зависимости позволяют использовать Enterprise Java-Beans (EJB) в качестве управляемых бинов JSF.

#### **API Java Сервлета 3.0**

Сервлеты являются строительными блоками всех веб-приложений Java. Ранние вебприложения Java обращались к API сервлета напрямую. За прошедшие годы было создано несколько API-надстроек над API сервлета, некоторые из них - в рамках стандарта, а некоторые - сторонними разработчиками. Все каркасы веб-приложений Java, такие как JSF, Struts, Wicket, Tapestry и т. д., опираются на API сервлета, выполняя его работу «за кулисами». API самого сервлета не сильно изменился за прошедшее время. Java EE 6 включает несколько усовершенствований API сервлета, таких как аннотации, веб-фрагменты и асинхронные запросы.

#### **API Java для веб-сервисов RESTful (JAX-RS) 1.1**

JAX-RS является API Java для разработки веб-сервисов JAX-RS. Веб-сервисы JAX-RS используют архитектуру передачи состояния представления (Representational State Transfer (REST)).

Java EE 6 принял JAX-RS в качестве части официальной спецификации Java EE.

#### **API Java для веб-сервисов XML (JAX-WS) 2.2**

JAX-WS является API Java для веб-сервисов XML. JAX-WS используется для разработки традиционных веб-сервисов на основе SOAP. Java EE 6 включает обновленную спецификацию JAX-WS. JAX-WS 2.2 является корректировочной версией с незначительными улучшениями и усовершенствованиями по сравнению с JAX-WS 2.0.

#### **Архитектура Java для связывания с XML (JAXB) 2.2**

JAXB используется для отображения классов Java на XML и обратно. Java EE 6 включает обновленную корректировочную версию JAXB.

### **Новые возможности GlassFish v.3**

GlassFish v.3 – первый сервер приложений, поддерживающий спецификацию Java EE 6 в полном объеме. Данное обстоятельство не должно удивлять, поскольку GlassFish является эталонной реализацией спецификации Java EE. GlassFish v.3 предлагает следующие заслуживающие внимания особенности:

**•** *имеет модульную архитектуру, основанную на OSGi.* Архитектура на основе OSGi позволяет GlassFish иметь подключаемые модули, позволяя нам, таким образом, запускать его только с теми функциональными возможностями, которые нам действительно необходимы. В результате не придется тратить впустую ресурсы, такие как память и вычислительные ресурсы ЦП, на функциональность, которая нами не используется;

**•** *является встраиваемым сервером; может быть встроен в существующую JVM*. Это позволяет нам писать приложения Java со встроенным в них сервером GlassFish. Чтобы использовать эту возможность, следует просто добавить библиотеки GlassFish к нашему проекту;

• является расширяемым сервером; может быть адаптирован для поддержки дополнительных технологий, которые не являются частью спецификации Java EE. Несколько расширений для него доступны из формы центра обновления GlassFish, например поддержка Grails (платформа веб-приложений на основе Groovy) и JRuby on Rails. Функция расширяемости GlassFish v.3 позволяет разработчикам и поставщикам приложений реализовывать свои собственные расширения GlassFish.

### Преимущества GlassFish

Имеется много вариантов серверов приложений Java EE, но почему чаще всего выбирают именно GlassFish? Помимо очевидных преимуществ бесплатного сервера, GlassFish предлагает и многие другие:

• имеет доступную коммерческую поддержку. Коммерческая поддержка относительно недорога. Многие корпоративные покупатели программного обеспечения не будут использовать ПО, для которого не доступна коммерческая поддержка, поэтому невысокая стоимость коммерческой поддержки позволяет использовать GlassFish и в тех рыночных «нишах», где иного не предусмотрено;

• является эталонной реализацией спецификации Java EE. Это означает, что другие производители серверов приложений могут использовать GlassFish для того, чтобы убедиться, что их продукт удовлетворяет спецификации. Теоретически GlassFish может использоваться для устранения неисправностей других серверов приложений. Если приложение, развернутое на другом сервере приложений, не функционирует надлежащим образом, при том что оно работает правильно, будучи развернутым на сервере GlassFish, ошибка с наибольшей степенью вероятности заключена в другом сервере приложений;

• поддерживает самые последние версии спецификации Java EE. Поскольку GlassFish является эталонной реализацией спецификации Java ЕЕ, он реализует самые последние нововведения в спецификации раньше, чем любые другие серверы приложений на рынке. Действительно, на момент написания этой книги GlassFish является единственным Java ЕЕ-совместимым сервером приложений на рынке, который поддерживает спецификацию Java EE 6 в полном объеме.

# **Получение GlassFish**

Сервер GlassFish может быть загружен с веб-узла http://glassfish.java.net/. При вводе этого URL в адресной строке веб-обозревателя открывается страница, показанная на следующем снимке экрана:

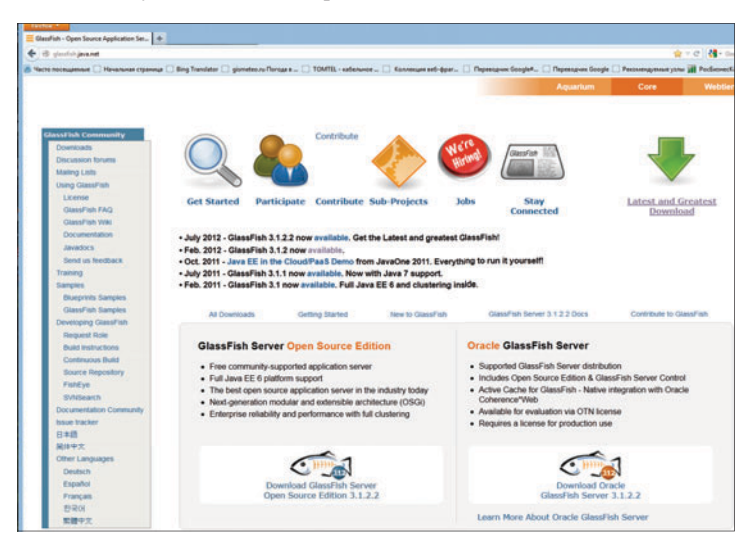

Щелкнув по ссылке для скачивания, мы перейдем к странице, содержащей таблицу такого вида:

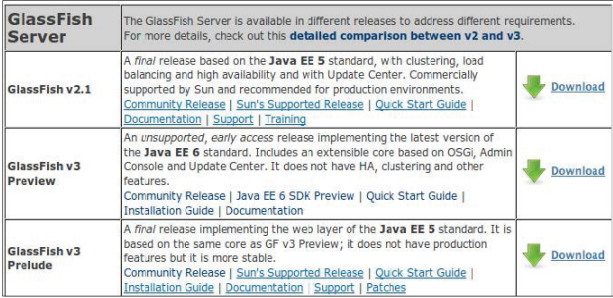

Во время написания этой книги GlassFish 3 еще не был выпущен официально, но, как видно из предыдущего снимка экрана, имелась Java EE 6-совместимая версия,

доступная для предварительного просмотра. Щелкнув по ссылке для загрузки (**Download**) для этой версии, мы перейдем к следующей странице:

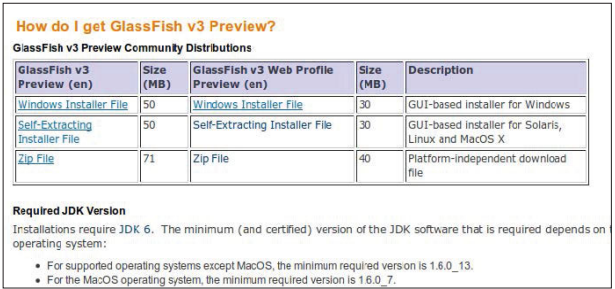

Как видно из рисунка, страница имеет ссылки загрузки для всех официально поддерживаемых платформ (Windows, Solaris, Linux и Mac OSx) и, дополнительно, – платформонезависимый ZIP-файл.

Чтобы загрузить GlassFish, нужно просто щелкнуть по ссылке для используемой нами платформы. Файл должен начать загружаться сразу. После того как он будет загружен, мы увидим название вроде такого: GlassFish-v3-preview-unix.sh, GlassFish-v3-preview-windows.exe или GlassFish-v3-preview.zip. Точное имя файла зависит от конкретной версии GlassFish и используемой нами платформы.

# **Установка GlassFish**

Мы будем использовать установщик Unix для пояснения процесса установки. Этот установщик работает под Linux, Solaris и Mac OSx. Установка для Windows практически не отличается от демонстрационного примера.

Процесс установки GlassFish достаточно прост; тем не менее GlassFish предполагает, что в нашей системе должны присутствовать определенные элементы, от которых он зависит.

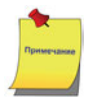

NetBeans 6.8 поставляется в комплекте с GlassFish v.3. При установке дистрибутива NetBeans Java, сервер GlassFish также будет установлен автоматически.

### **Зависимости GlassFish**

Для установки GlassFish v.3 на нашей рабочей станции должна иметься свежая версия Комплекта разработчика Java (Java Development Kit (JDK)) (требуется JDK 1.6 или более поздняя версия), а в нашем системном пути должны быть исполняемые программы Java. Самый последний JDK можно загрузить с веб-узла: http://www. oracle.com/technetwork/java/javaee/downloads/index.html.

# **Выполнение установки**

После того как будет установлен JDK, можно приступать к установке GlassFish v.3, просто запустив на выполнение загруженный файл (возможно, нам придется изменить полномочия для запуска программы-установщика, например запуск от имени администратора, для Windows):

#### **../GlassFish-v3-preview-Unix.sh**

Фактическое имя файла будет зависеть от версии загруженного GlassFish. Для успешной установки GlassFish нужно выполнить следующие действия:

**1.** После выполнения предыдущей команды установщик GlassFish начнет инициализацию:

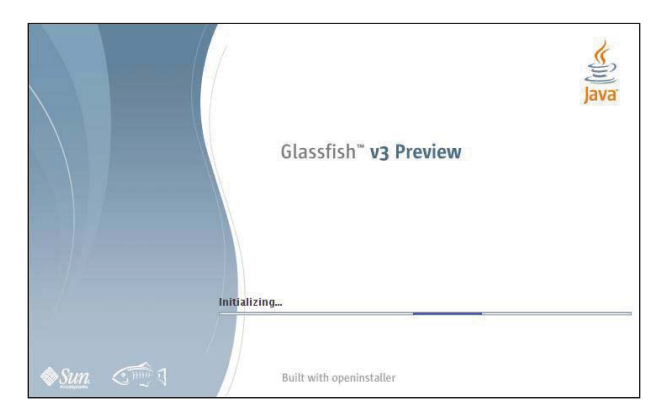

По прошествии нескольких секунд мы увидим экран приветствия установщика:

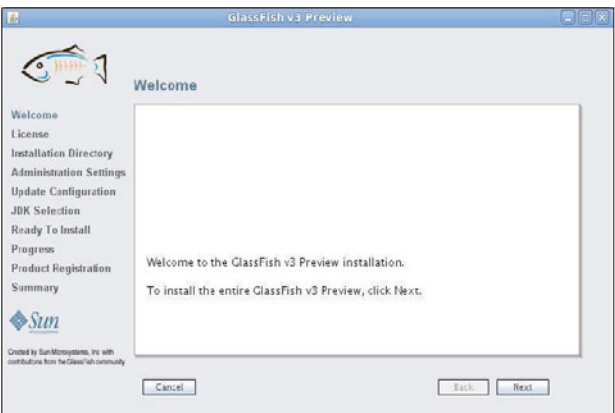

**2.** После щелчка по кнопке **Далее** (Next) появится следующий экран установщика, предлагающий нам принять условия лицензионного соглашения:

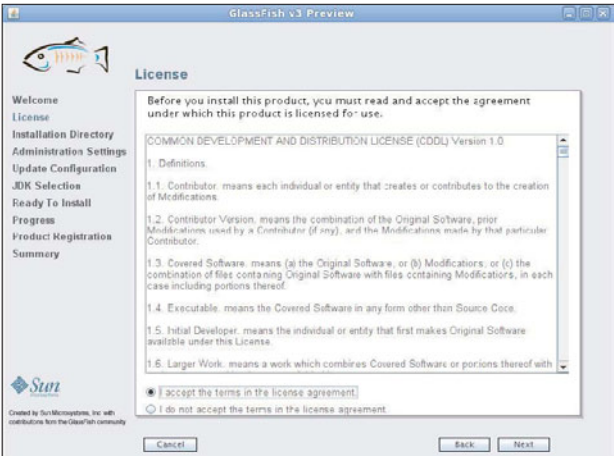

**3.** Следующая страница установщика запросит у нас каталог установки. Значением по умолчанию для каталога установки является каталог, называемый GlassFishv3 в нашем домашнем каталоге. Будет разумным оставить это значение, хотя мы можем его изменить.

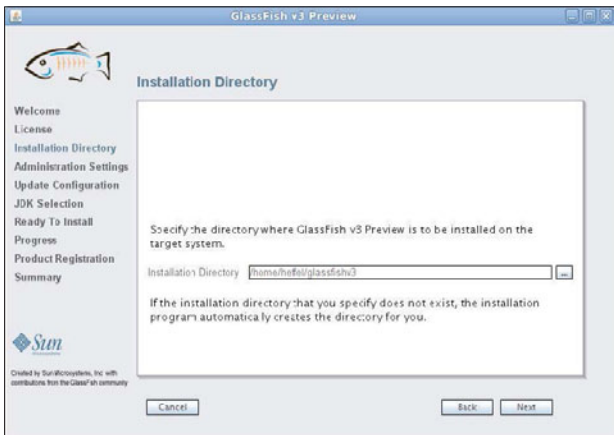

**4.** Следующая страница установщика позволяет нам настроить порты администратора и HTTP для GlassFish. Кроме того, здесь мы можем указать имя и пароль пользователя, выполняющего роль администратора. По умолчанию не требуется никакой комбинации имени пользователя и пароля для входа в консоль администрирования. Это поведение по умолчанию предусмотрено для режима разработки. Мы можем переопределить это поведение и предоставить имя пользователя и пароль на данном шаге мастера установки.

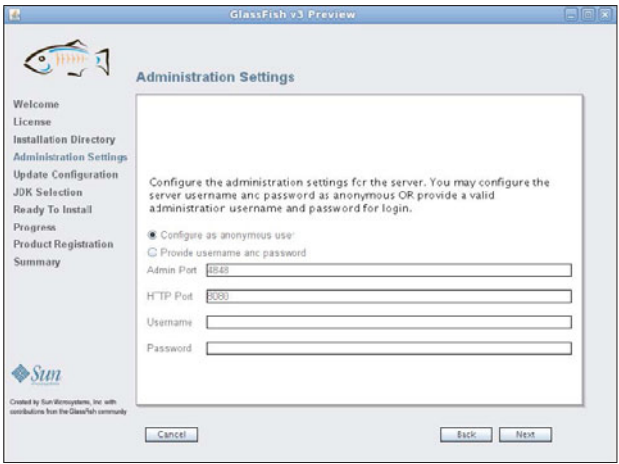

**5.** На данном этапе установки следует указать, хотим ли мы установить инструмент обновления GlassFish. Инструмент обновления дает возможность легко устанавливать дополнительные модули GlassFish. Поэтому, если позволяет дисковое пространство, рекомендуется его установить. Если мы получаем доступ в Интернет через прокси-сервер, можно ввести имя его хоста или IP-адрес и порт на этой странице мастера установки.

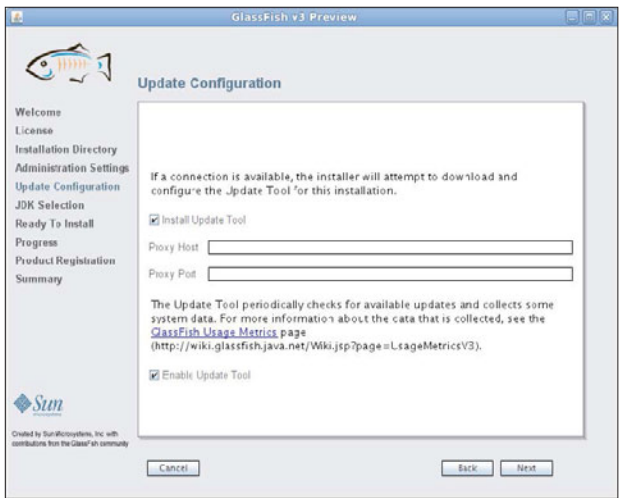

**6.** Теперь нам предлагаются на выбор два варианта: либо автоматическое обнаружение Java SDK, либо указание местонахождения SDK. По умолчанию выбирается тот Java SDK, который соответствует значению переменной среды JAVA\_HOME.

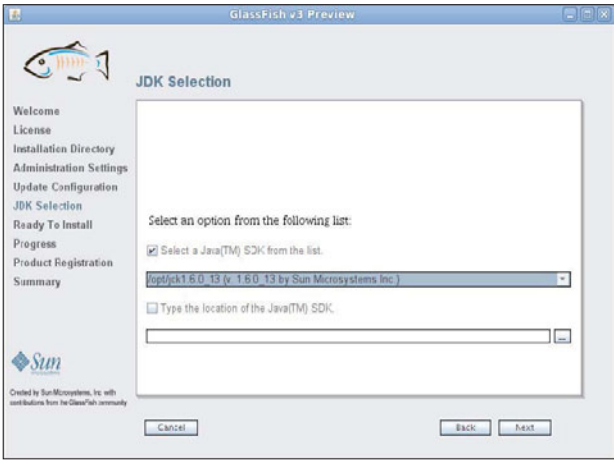

**7.** На данном этапе установщик резюмирует действия, которые он собирается предпринять в процессе установки. Щелкните по кнопке **Установить** (Install), чтобы начать установку:

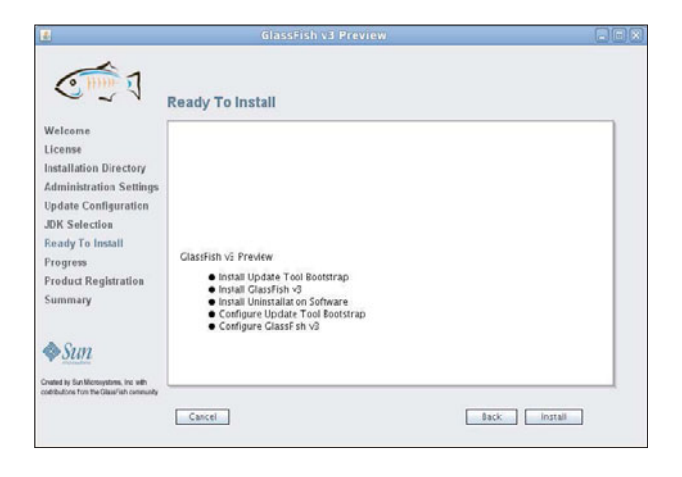

**8.** Процесс установки показан на следующем снимке экрана:

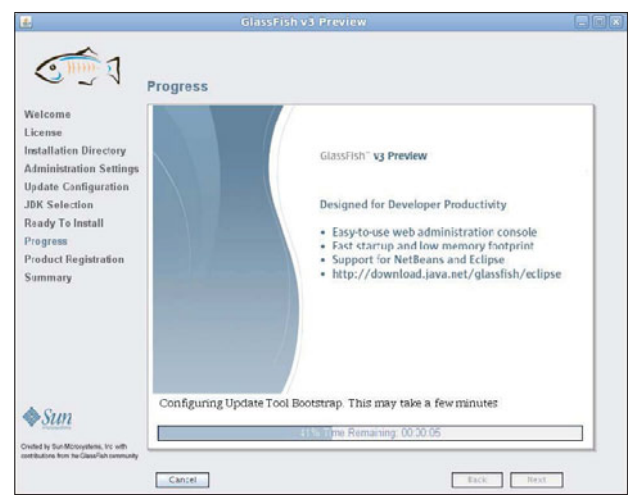

**9.** По завершении установки нам будет предложено зарегистрировать нашу копию GlassFish. На данном этапе мы можем связать установку GlassFish с существующей у нас онлайновой учетной записью Sun<sup>1</sup>, либо создать новую онлайновую учетную запись Sun, либо пропустить регистрацию:

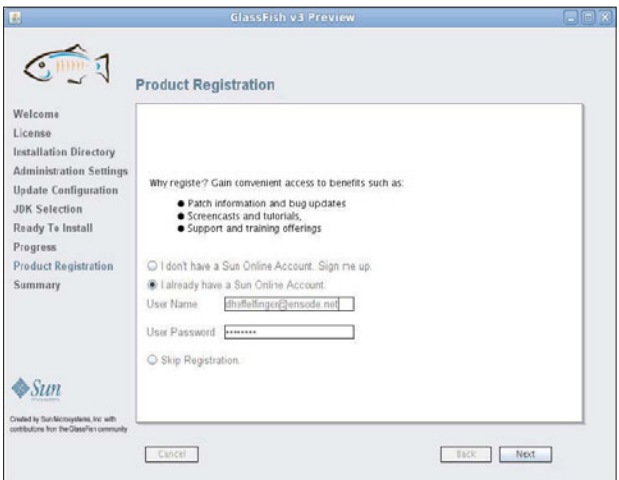

<sup>1</sup> Здесь речь идет об учетной записи Oracle (начиная с 2011 года, после поглощения Sun Microsystems), к которой можно получить доступ по адресу: https://login.oracle.com/mysso/signon.jsp. – *Прим. перев.*

10. Следующая страница установщика показывает сводную информацию об установке. Здесь нам нужно просто щелкнуть по кнопке **Выход** (Exit), чтобы выйти из установшика:

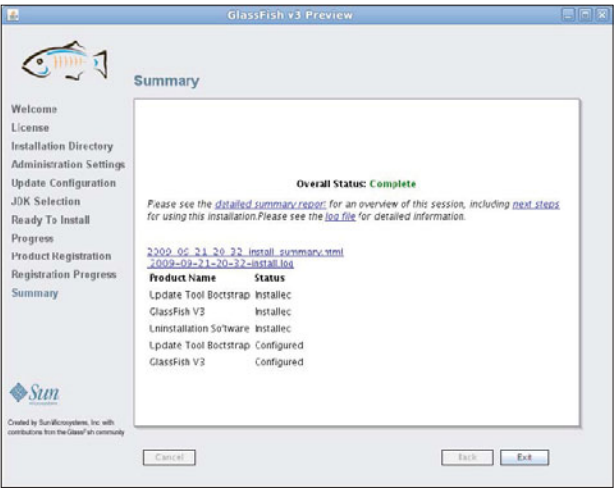

# Проверка установки

Чтобызапустить GlassFish, нужно изменить текущий каталог на [Каталог установки GlassFish]/GlassFishv3/bin и выполнить следующую команду:

#### ./asadmin start-domain domain1

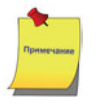

Эта команда, как и большинство команд, приведенных в этой главе, предполагает использование Unix или Unix-подобной операционной системы. Для систем Windows начальных символов. / не требуется.

Через несколько секунд после выполнения предыдущей команды мы должны увидеть внизу окна терминала сообщение, подобное следующему:

```
Имя запущенного домена: [domain1] и его
расположение: [/home/heffel/GlassFishv3/GlassFish/domains/domain1].
Порт администратора для домена: [4848].
(Name of the domain started: [domain1] and
its location: [/home/heffel/qlassfishv3/qlassfish/domains/domain1].
Admin port for the domain: [4848].)
```
Затем мы можем открыть окно обозревателя и ввести в его адресной строке следующий URL: http://localhost:8080.

Если бы все было нормально, то мы не должны были бы видеть страницу, подобную следующему снимку экрана:

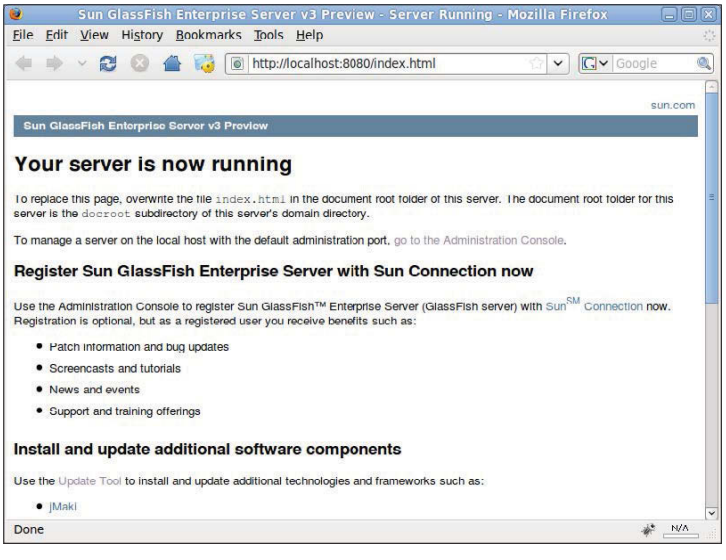

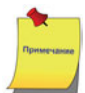

#### Получение справки

Если какой-либо из наших прелыдущих шагов завершился неудачно либо нам требуется справка по общим вопросам, касающимся GlassFish, то мы можем обратиться к большому информационному ресурсу - форуму GlassFish, который можно найти по адресу: http://www. java.net/forums/glassfish/glassfish.

#### Развертывание нашего первого приложения Java EE

Чтобы проверить, правильно ли работает установленный нами сервер GlassFish, развернем WAR-файл (веб-архив) и убедимся, что он развертывается и выполняется надлежащим образом. Прежде чем двигаться дальше, пожалуйста, загрузите файл simpleapp.war c Beb-caйтa www.dmk-press.ru.

#### Развертывание приложения через веб-консоль

Чтобы развернуть simpleapp. war, откройте обозреватель и перейдите к следующему URL: http://localhost: 4848. Вы должны увидеть экран общих задач консоли администрирования, который выглядит примерно так: